HALLMARK\_NOTCH\_SIGNALING

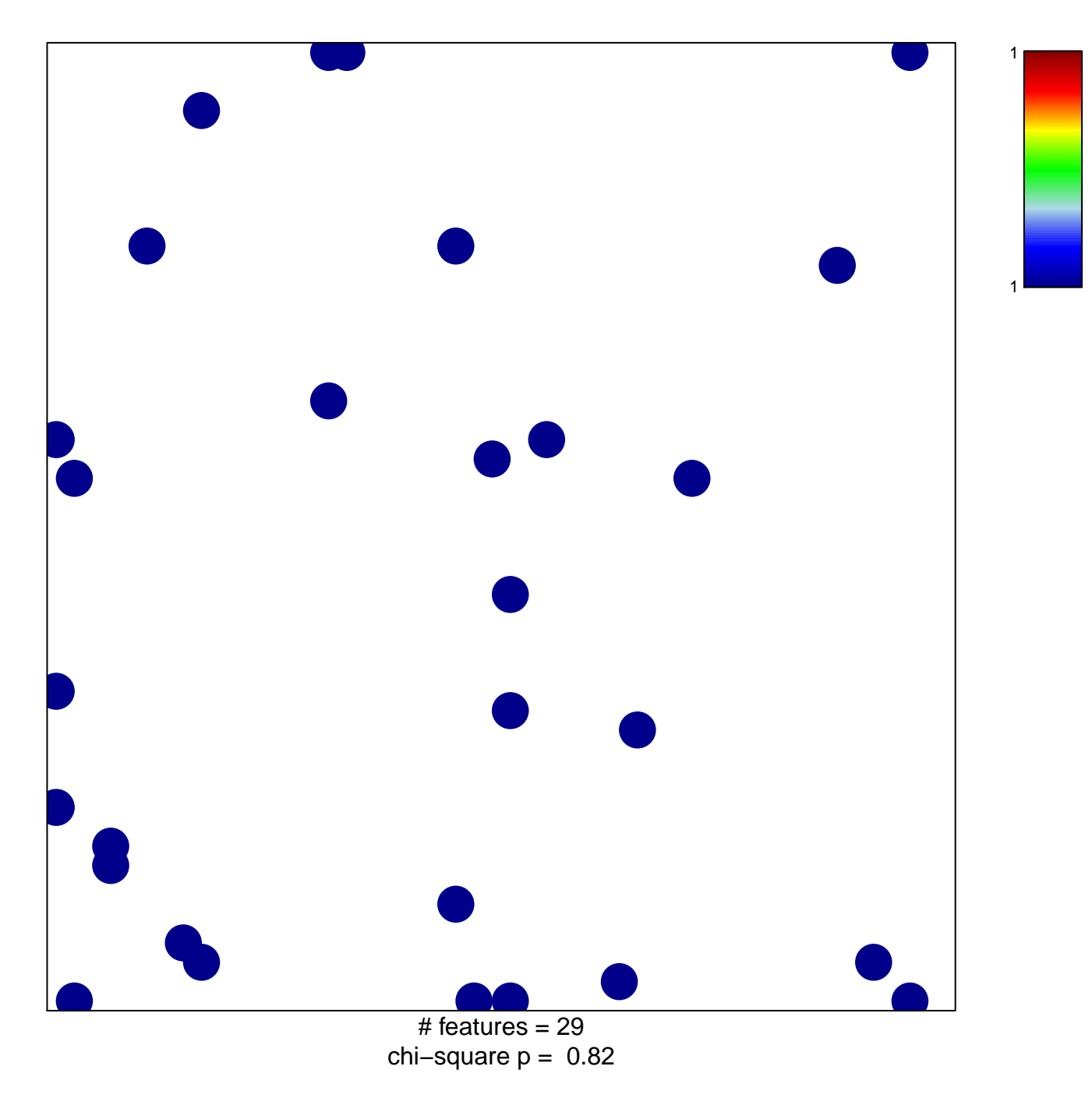

## **HALLMARK\_NOTCH\_SIGNALING**

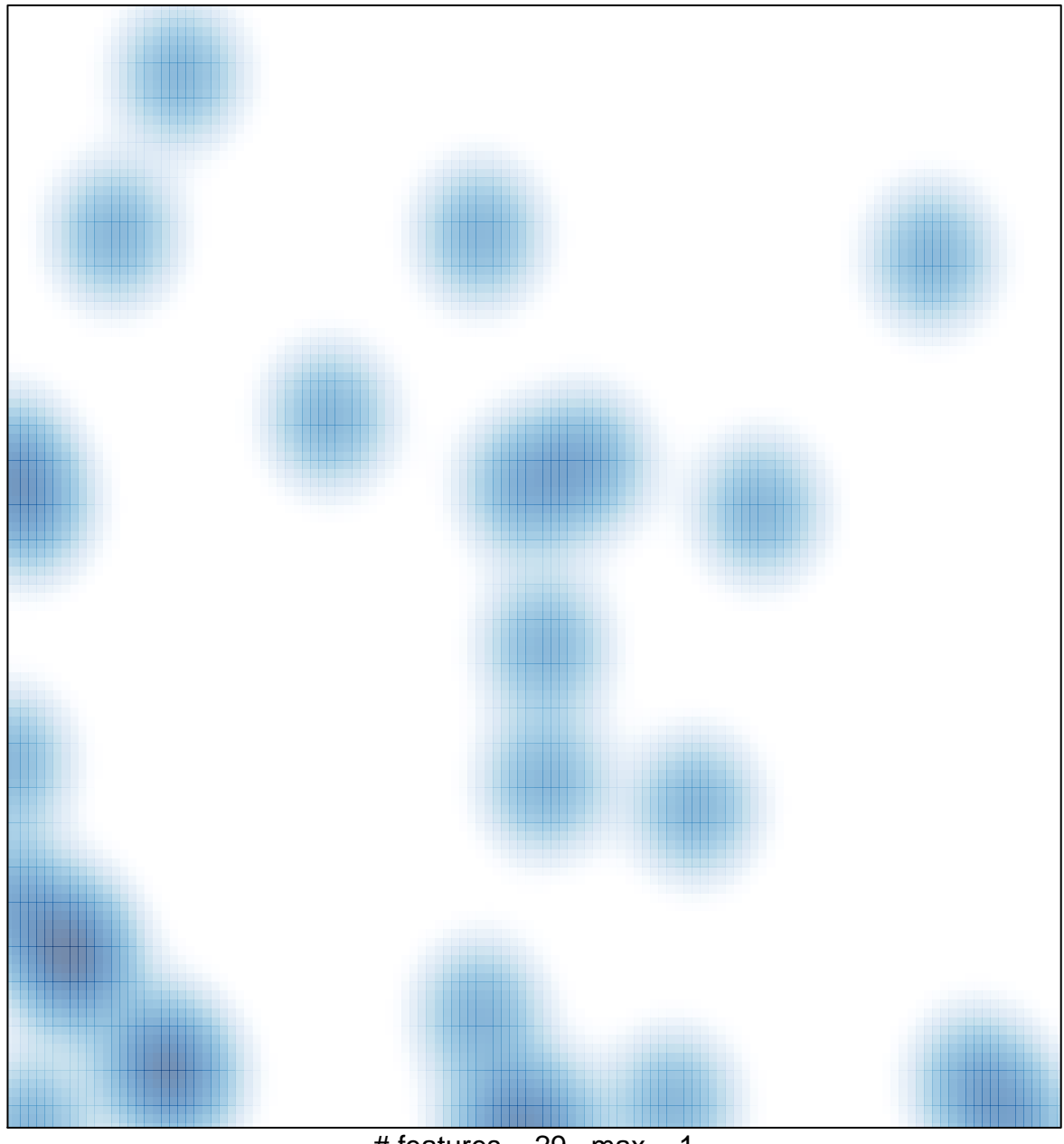

# features =  $29$ , max = 1